МИНИСТЕРСТВО НАУКИ И ВЫСШЕГО ОБРАЗОВАНИЯ РОССИЙСКОЙ ФЕДЕРАЦИИ Федеральное государственное бюджетное образовательное учреждение высшего образования

#### «КУБАНСКИЙ ГОСУДАРСТВЕННЫЙ УНИВЕРСИТЕТ» (ФГБОУ ВО «КубГУ»)

#### Факультет романо-германской филологии Кафедра немецкой филологии

#### КУРСОВАЯ РАБОТА

#### ИСПОЛЬЗОВАНИЕ СОВРЕМЕННЫХ МУЛЬТИМЕЛИЙНЫХ ТЕХНОЛОГИЙ ПРИ ОБУЧЕНИИ ЧТЕНИЮ НА УРОКЕ НЕМЕЦКОГО ЯЗЫКА В МЛАДШИХ КЛАССАХ

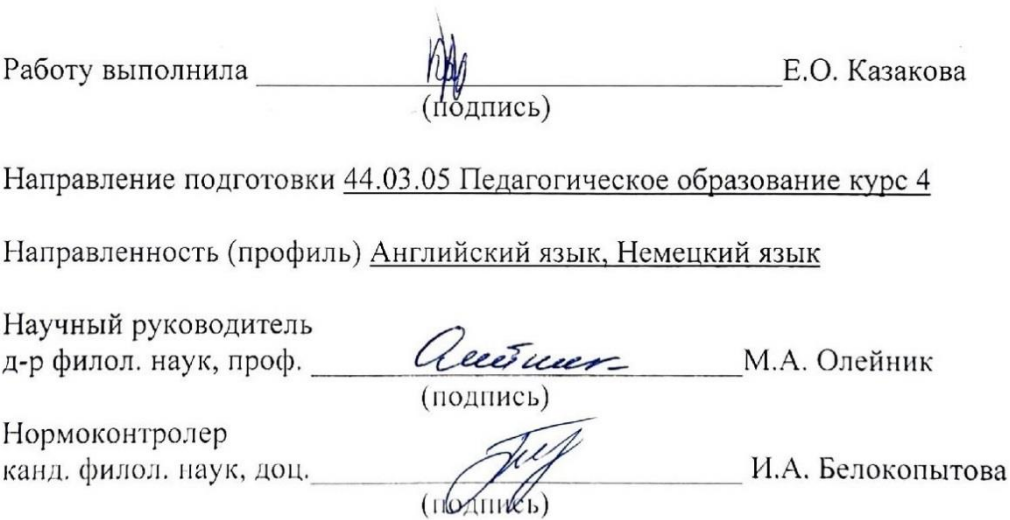

Краснодар 2022

# **СОДЕРЖАНИЕ**

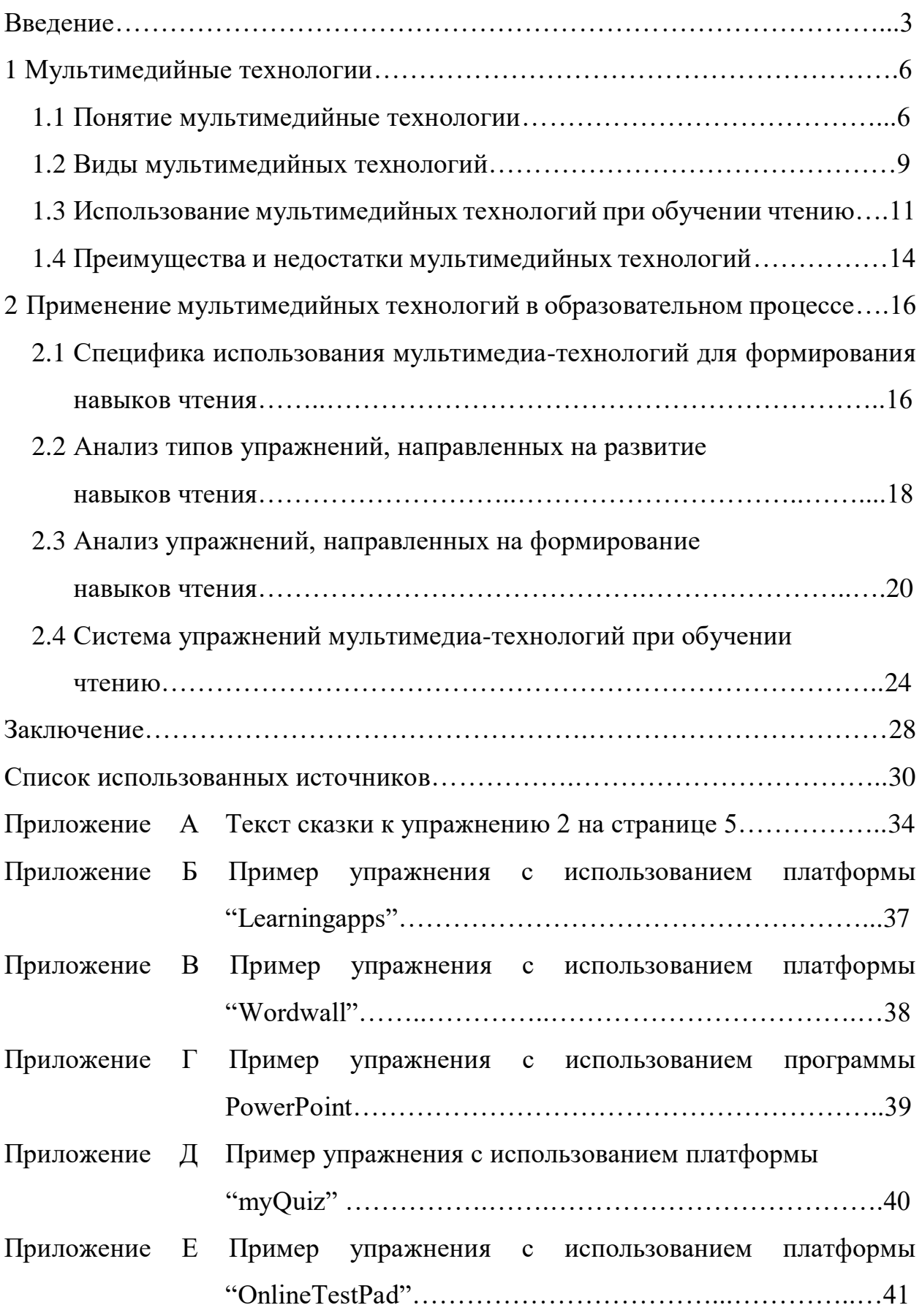

#### **ВВЕДЕНИЕ**

В современном образовании наступило время, когда возникает потребность в создании новых педагогических технологий, целью которых является развитие личности  $\overline{M}$ активности каждого учащегося  $\bf{B}$ образовательном процессе, и также требует создание условий во время обучения для получения новых результатов своей деятельности.

На сегодняшний день для получения качественного образования применяется множество современных технологий, позволяющих увеличить и обогатить уровень знаний учащихся. Примером педагогических технологий, которые являются наиболее эффективными можно считать интерактивные методы обучения.

В наше время владение немецким языком является необходимостью, поэтому современное образование готовит учащихся к применению иностранного языка в реальной жизни.

В связи с этим возникает проблема о поиске новейших и более эффективных методов и средств изучения иностранного языка для укрепления интереса учащихся в изучении ИЯ, и также развитие информационных знаний учащихся с целью формирования и поддержания их мотивации к изучению немецкого языка в условиях отсутствия языковой среды.

Сейчас педагогу недостаточно быть просто компетентным в своей профессии, и, несмотря на появляющиеся новые техники и методы в обучении, некоторые учителя их не используют, хотя достаточное количество исследований подтверждает, что применение в том числе мультимедийных технологий является весьма эффективным средством, способствующим повышению уровня и качества обучению. Исходя из выше сказанного, можно отметить, что основой в методических инновациях на сегодняшний день служит использование интерактивных методов обучения.

При использовании интерактивного обучения обучающийся становится полноправным участником учебного процесса, где его опыт будет служить

 $\overline{3}$ 

главным источником учебного познания. Преподаватель не представляет готовые знания, а побуждает учащихся к самостоятельному поиску. Главным отличием между традиционным обучением и интерактивным является то, что взаимодействие учащегося и учителя меняется. Преподаватель уступает место активности обучающихся, где задачей учителя является создание условий для их инициативы.

Внедрение интерактивного обучения в преподавании немецкого языка повышает уровень овладения языком, усиливает мотивацию в изучении языка, а также постоянно поддерживает педагога в состоянии творческого поиска новаций.

Актуальность курсовой работы заключается в том, что преподавание немецкого языка методами интерактивного обучения позволяют учащимся лучше овладеть навыками владения языка, если есть возможность приблизиться к немецкому языку через собственный опыт; более качественно усваивать информацию, в случаях, когда, учитель активно поддерживает и помогает усвоению знаний их способом, а также лучше воспринимать материал, когда педагог структурирует предмет с целью легкого усвоения, и также включает и принимает мнения учащихся в обсуждение.

Объектом исследования является формирование навыков чтения на уроке иностранного языка.

Предметом исследования выступают мультимедиа-технологии, способствующие развитию навыков письма на уроках иностранного языка.

Целью данной работы является исследование всех мультимедийных возможностей, используемых для формирования навыков чтения в образовательном процессе на уроке иностранного языка.

Для достижения поставленной цели были в работе решались следующие задачи:

охарактеризовать понятия мультимедийных технологий;

 выделить особенности и подходы при использовании мультимедиатехнологий на уроке иностранного языка;

 исследовать особенность применения мультимедиа-технологий в данной области науки.

Для решения поставленных задач были использованы следующие методы обобщения, систематизации, а также метод описания.

Теоретическую базу исследования составили труды отечественных и зарубежных авторов, которые внесли вклад в теорию обучения ИЯ и связанные с формированием познавательных процессов у обучающихся (Ю. Н. Баширова, Н. С. Анисимова, Е. М. Галишникова).

Практическая значимость работы заключается в том, что описаны примеры использования мультимедиа-технологий, которые показывают значимость и практическую эффективность в образовательном процессе.

Работа состоит из введения, двух глав, заключения и списка, использованных источников.

#### **1 Мультимедийные технологии**

#### **1.1 Понятие мультимедийных технологий**

Во всех сферах человеческой деятельности на сегодняшний день задействованы различные средства информационных технологий. Сфера образования и науки не является исключением. Мультимедийные технологии являются самодостаточным средством образовательного процесса наравне с традиционными средствами. Их гармоничное сочетание позволяют достичь всех поставленных целей обучения, в том числе и на уроках немецкого языка [8].

Мультимедийные технологии позволяют значительно разнообразить ход образовательного процесса, развить личностные качества обучающихся, которые по окончанию обучения помогут им лучше адаптироваться на рабочем месте. С помощью мультимедийных технологий учитель делает процесс изучения немецкого языка активным и творческим, что не может не сказаться на результатах обучения в целом [24].

Само по себе понятие «мультимедиа» имеет множество трактовок.

Рассмотрим некоторые из них:

Мультимедиа это интерактивные (диалоговые) системы, обеспечивающие одновременную работу со звуком, анимированной компьютерной графикой, видеокадрами, статическими изображениями и текстами. Под термином понимается одновременное воздействие на пользователя по нескольким информационным каналам. Другими словами, мультимедиа это сумма технологий, позволяющих компьютеру вводить, обрабатывать, хранить, передавать и отображать (выводить) такие типы данных, как текст, графика, анимация, оцифрованные неподвижные изображения, видео, звук, речь. Слово мультимедиа появилось вне связи с компьютерными технологиями. Его впервые употребил английский певец и исполнитель Боб Голдштейн в 1966 году, когда устраивал свое новомодное

шоу-представление. Позже этим термином обозначали любой развлекательный продукт с разными звуковыми и видео эффектами, но только в 1990-х годах окончательно было дано определение этому слову: «мультимедиа (multimedia) это современная компьютерная информационная технология, позволяющая объединить в компьютерной системе текст, звук, видеоизображение, графическое изображение и анимацию (мультипликацию)». Раньше урок, проводимый преподавателем, назывался мультимедийным, если в нем присутствовали и рассказ учителя, и магнитофонная запись, и кино, и слайды, и любые технические средства обучения. Сегодня под «мультимедийным» уроком подразумевается урок с использованием мультимедийной обучающей программы, компьютера или ноутбука, проектора, веб-камеры [17].

Ряд ученых под понятием мультимедиа подразумевают информационные ресурсы, которые создаются на базе технологии обработки и структуризации информации разных типов [1, с. 89]. Также под мультимедиа подразумевается специальное компьютерное ПО, которое позволяет работать с различного рода информацией.

В книге «Технологии создания электронных обучающих средств» Г. А. Краснова дает следующее определение понятию мультимедийных технологий. «Мультимедийные технологии – особый обобщающий вид информации, которая объединяет в себе как традиционную статическую визуальную (текст, графику), так и динамическую информацию разных типов (речь, музыку, видеофрагменты, анимацию)» [19, с. 34]. Автор отмечает, что благодаря использованию мультимедийных технологий на уроках немецкого языка учитель может индивидуализировать процесс обучения с учетом персональных особенностей восприятия информации каждого ученика. Дети и студенты ВУЗов, при обучении которых активно используются технологии мультимедиа намного быстрее овладевают лексико-грамматическими навыками, а также становятся способными легче переносить языковой

материал в другие виды не только речевой, но и профессиональной деятельности.

В настоящее время несмотря на высокий уровень развития высоких технологий и интернета, немецкий язык остается учебным предметом, который обучающиеся осваивают в искусственной языковой среде. Именно поэтому перед разработчиками УМК и непосредственно перед педагогом встает важная задача – компенсировать отсутствие естественной языковой среды различными техническими средствами, в том числе и с помощью мультимедийных технологий.

Если ранее при обучении немецкому языку у учителя была возможность задействовать только светотехнические и звукотехнические средства, то сейчас уровень технического оснащения школы значительно возрос. При подготовке и проведении занятий учитель немецкого языка активно пользуется компьютером, мультимедийным учебником, интернетом и различными информационными образовательными интернет-ресурсами [29].

Если раньше в центре образовательного процесса стоял учитель, т.е. именно учитель играл роль источника информации, то сейчас его место занимают обучающиеся. Кроме того, обучающиеся занимают уже не пассивную, а активную роль. Мультимедийные технологии – это ключ к решению одной из самых острых проблем современной методики обучения немецкому языку – ориентации всего процесса обучения на активную самостоятельную работу обучающихся, а также обеспечения всех необходимых условий для самовыражений и саморазвития обучающихся.

Для уроков с использованием ИКТ характерны самостоятельность учеников в выборе материала, их активность и заинтересованность. Компьютер – это учитель, который терпеливо исправляет ошибки учащихся. Например, используя сеть интернет, можно воспользоваться любыми банками данных и разными энциклопедиями, непосредственно общаться через любые расстояния с носителями языка [14, с. 38].

#### **1.2 Виды мультимедийных технологий**

Мультимедийные технологии могут быть как частью процесса обучения немецкому языку, то есть их непосредственное использование на уроках всего в течении нескольких минут, так и полноценным и самодостаточным средством обучения, который будет использоваться в течение всего учебного занятия.

Мультимедийные технологии могут стать основой для урока-открытия нового материала, урока-закрепления изученного материала, а также на уроках обобщения и систематизации знаний. При работе над мультимедийными презентациями, например, при создании учебного проекта, обучающиеся способы в полной мере проявить свои креативные способности. Если при создании учебного плаката или постера преимущество получали обучающиеся с развитыми навыками рисования, то сейчас программы для создания мультимедийных презентаций позволяют создать красивый и насыщенный учебный проект без специальных навыков.

Мультимедийные технологии также можно использовать при планировании учебного процесса по «гонконгской»-модели при обучении немецкому языку. Модель перевернутого класса, как мы знаем, предполагает, что обучающиеся готовятся к предстоящему уроку немецкого языка самостоятельно с помощью рекомендованных учителем информационных ресурсов. Этими ресурсами могут быть такие мультимедийные средства как электронный мультимедийный учебник, информационный образовательный интернет-портал, а также обучающий видеофильм [28].

В работе «Методические аспекты применения информационных технологий в преподавании иностранного языка» Ю. Н. Баширова выделяет следующие мультимедийные средства, которые применяются в лингводидактике:

мультимедийные учебники;

электронные словари;

текстовые, аудио и видео материалы на немецком языке;

интерактивные учебные программы и порталы;

социальные сети и другие электронные средства общения;

персональный компьютер с доступов в сеть Интернет [6].

Мультимедийные учебники позволяют обучающимся прорабатывать новый лексический материал, задействуя все каналы восприятия. Они могут не только прочитать слово, но и прослушать его и увидеть графическое изображение иллюстрирующее значение слова. Обучающиеся, которые занимаются по мультимедийному учебнику немецкого языка быстрее преодолевают психологические барьеры, которые часто мешают обучающимся начать активно разговаривать на немецком языке.

### **1.3 Использование мультимедийных технологий при обучении чтению**

По наблюдениям педагогов, использующих мультимедиа в обучении чтению, мультимедийная среда реализует такие возможности мультимедиа при обучении чтению, как появление новых форм предъявления информации для обучения чтению; возрастание объема и емкости информации, а также доступности интеллектуальных ресурсов (например, посредством сети Интернет); реализацию новых форм обучения технике чтения [15].

Использование мультимедийных технологий способствует усилению позитивной мотивации обучаемых. Мотивация, интерес и потребность к познанию – все это есть стимулы и главные факторы активизации учебной деятельности. При обучении технике чтения в мультимедийной среде возникает интерес к обучению благодаря таким особенностям мультимедиа, как создание внешних условий, позволяющих получить большое количество впечатлений и информации; создание иноязычной среды при обучении

чтению, в которой главную роль играет аутентично-звучащая речь; усиление наглядности обучения; создание условий, дающих возможность индивидуального подхода и индивидуального обучения чтению; увеличение времени, необходимого каждому обучаемому, для работы над техникой чтения.

Методическими принципами при обучении технике чтения являются индивидуальный темп работы; многократность предъявления; индивидуализация (для слабых – мультимедиа реализует стратегию повторения прочитанного (неоднократно обращаясь к одному и тому же материалу), для сильных – программа обеспечивает возможность проявления интеллектуальной инициативы со стороны учащегося, направляет его на исследование и осознание условий учебной деятельности; открывает пути коллективного взаимодействия, компьютер становится важнейшим средством дальнейшего интеллектуального роста и умственного развития обучающихся); оперативность; способность к управлению; дробление материала на небольшие порции; смена одного задания другим.

Дидактические принципы включают в себя создание обучающей среды с ярким и наглядным представлением информации, используя различные приемы (подчеркивание, указательные стрелки, нестандартное расположение на экране, цветное изображение, звуковое сопровождение); презентация учебного материала, включая интерактивные приложения; организация тренировки с привлечением большого количества примеров и возможность обращения к необходимой формации при выполнении практических заданий.

Следовательно, можно говорить о 3 компонентах, содержащихся в мультимедийных тренажерах по обучению технике чтения: презентационная составляющая, в которой излагается основная информационная часть курса; упражнения, способствующие закреплению полученных знаний учащихся; тесты, позволяющие проводить объективную оценку знаний учащихся [13].

При обучении чтению в мультимедийной среде на начальном этапе можно использовать мультимедиа в двух направлениях:

1) как инструмент, служащий для наглядного объяснения нового материала и увеличения внимания учеников;

2) как помощник, способствующий тренировке и закреплению изученного материала [23, с. 68].

Характерными особенностями мультимедиа, таким образом, при обучении чтению являются:

 активная позиция учеников (индивидуальный выбор последовательности и темпа изучения учебного материала из числа возможных);

 возможность тренировать технику чтения в мультимедиа самостоятельно;

– информационная насыщенность и гибкость методики обучения с мультимедийными программными средствами обучения (регулирование скорости обучения, сопровождение слов картинкой или звуком, оптимизация нагрузок);

– использование информационной среды, которая дает ученику оптимальную нагрузку и стимулирует к изучению языка.

Мультимедийная среда при обучении чтению представляет собой продукт, обеспечивающий эффективное обучение школьников в режиме самообразования и в режиме, при котором преподаватель от обычного инструктирования переходит к консультированию учащихся. Каждый выделенный заранее смысловой фрагмент состоит из материала, который «объясняется с помощью интерактивных методов, и заканчивается практическими занятиями, на которых отрабатываются упражнения, и контрольным занятием (тестом)» [27, с. 64].

Мультимедиа существенно экономит время учащихся, затрагиваемое на поиск учебного материала при повторении или при поиске забытых правил. Отсюда важная особенность и преимущество мультимедиа – наличие хорошо разработанных гиперссылок и словаря. Речь не идет о том, что при обучении технике чтения мультимедийное пособие может копировать обычный

учебник, состоящий из подобранных текстов и иллюстраций. Эффективным является использование, например, материала для чтения вместе с подсказками при объяснении правила чтения. Если в печатном учебнике находится сноска на другую страницу или параграф, то в мультимедийном пособии ссылка появится при наведении курсора на указанное место рядом с изучаемым элементом [28, с. 80].

#### **1.4 Преимущества и недостатки мультимедийных технологий**

Для использования мультимедийных технологий на уроке немецкого языка школьный класс должен иметь достаточных уровень технического оснащения. В идеале в нем должен иметься персональный компьютер, мультимедийный проектор, оборудование для воспроизведения аудиоматериалов. В идеальных условиях, каждому ученику необходимо иметь планшет, в котором установлено специальное программное обеспечение, которое позволяет воспроизводить материалы мультимедийного учебника.

Уроки, которые по своей структуре предполагают проверку знаний, можно проводить в кабинетах информатики, где в наличии есть персональные компьютеры. В этом случае для проверки знаний можно использовать компьютерное тестирование. Нельзя не отметить тот факт, что использование такой мультимедийной технологии как компьютерное тестирование, помогает учителю значительно сократить время на проверку результатов самостоятельной/контрольной работы. Обучающиеся же в свою очередь могут получить моментальную обратную связь, сразу проанализировать свои ошибки и учесть их при следующем компьютерном тестировании.

В случае же проведения классического тестирования в тетрадях обучающиеся получают обратную связь лишь спустя время, что значительно затрудняет анализ допущенных ошибок [5].

Говоря об использовании мультимедийных технологий на уроках немецкого языка, стоит также обратить внимание на то, что учителю предоставляется возможность пользоваться огромной базой готовых презентаций, видеоматериалов и аудиоматериалов, тогда как ранее инструментарий был ограничен его собственными методическими разработками, разработками коллег по школе и рекомендованными материалами к УМК. Доступ к готовым и в то же время апробированным эффективным учебным материалам позволяет педагогу значительно сократить энергозатраты, при этом поддерживая динамичность, разнообразие и результативность обучения на высоком уровне.

Интерактивная доска является отличным помощником в преподавании при индуктивном методе, когда ученики приходят к тем или иным выводам, сортируя полученную информацию. За счет использования интерактивной доски увеличивается мотивация и вовлеченность учащихся на занятии, улучшается темп и течение урока.

Е. М. Галишникова утверждает, что интерактивная доска является важным инструментом для обучения. Доска – это инструмент для эффективного проведения семинаров и учебных занятий. Интерактивные доски включают в себя преимущества не только большого экрана для проектора и маркерной доски, но и позволяют сохранять все пометки и изменения, совершенные во время обсуждения [7, с. 300].

Общим недостатком большинства существующих мультимедийных средств обучения остается следующее:

- рассеивание внимания;

недостаточные навыки обучаемых и педагогов;

 сложность создания учебных материалов. Создание аудио, видео, графики и других элементов мультимедиа средств намного сложнее, чем написание традиционного текста;

времеемкость;

 сложности настройки и использования программного и аппаратного обеспечения.

Для успешного внедрения этих технологий учитель должен иметь навыки пользователя ПК, владеть умениями планировать структуру действий для достижения цели исходя из фиксированного набора средств; описывать объекты и явления путем построения информационных структур; проводить и организовывать поиск электронной информации; четко и однозначно формулировать проблему, задачу, мысль [11].

**2 Применение мультимедийных технологий в образовательном процессе**

**2.1 Специфика использования мультимедиа-технологий для формирования навыков чтения**

Информатизация образования способствовала повышению компьютерной грамотности всех участников учебного процесса. Современный урок иностранного языка трудно представить без использования мультимедийных технологий, которые могут способствовать успешному обучению всех видов речевой деятельности [20, с. 37].

Как известно, для полноценного овладения чтением необходимо формировать не только рецептивные, но и репродуктивные навыки, в том числе и фонетические [22].

По мнению И.Л. Бим [4; c. 34], в самом начале обучения обучающиеся должны овладеть тремя основными видами чтения: «с полным понимаемым читаемого, с понимаемым основного содержания, с выборочным пониманием».

Эффективность обучения чтению с помощью мультимедийных технологий определяется качеством веб-заданий, разработанных учителем. Чтобы чтение с использованием компьютера выступало в качестве

эффективного средства обучения, необходимо предварительно сформировать у школьников комплекс умений, составляющих в совокупности данный вид речевой деятельности. Следовательно, чтение должно выступать не в качестве средства, а в качестве цели обучения [12].

Решение этой проблемы не означает лишь увеличение времени для работы над этим видом речевой деятельности, а требует современного подхода к организации процесса чтения, а именно, использование качественных вебзаланий.

Текст, предъявляемый веб-заданиями, должен отвечать следующим требованиям [21].

Учащиеся воспринимают текст естественно, если он представляет собой реально существующий тип текста, такие как реклама, письмо, газетная статья, инструкция, объявление.

При этом важную роль играет форма предъявления текста. При создании веб-заданий тексты можно предъявлять таким образом, чтобы у школьника создалось впечатление чтения «настоящего» текста: чем ближе форма предлагаемого для чтения текста к реально существующей в естественной языковой среде, тем эффективнее будет протекать процесс чтения.

Инесса Львовна Бим считает, что, изучая немецкий язык как второй иностранный, обучающийся должен уметь читать несложные аутентичные функциональные тексты типа вывесок, объявлений, проспектов, радио и телепередач, расписание поездов, понимая их основное содержание [3; с. 8].

Аутентичность оформления настраивает на определенный стиль изложения информации, способ ее извлечения. Убедительность тексту придадут фотографии или картинки событий, персонажей, места действия, о которых идет речь в предлагаемом тексте, историческая или географическая карта, схема. Использование возможностей мультимедиа позволяет создавать необходимый звуковой фон: разговоры, музыка, шум транспорта, что способствует лучшему пониманию событий, излагаемых в тексте, формирует навык восприятия текста на фоне разнообразных помех, естественных для

реальной жизни. Кроме того, все это может послужить дополнительным материалом для заданий, пример, определить, кто изображен на картинке, кто из изображенных персонажей автор фразы, найти место в тексте, соответствующее изображению на фото [29, c. 127].

При построении веб-заданий, нацеливающих учеников на развитие навыков чтения, следует учитывать следующие параметры:

− культурологическая аутентичность – наличие сведений о стране изучаемого языка;

 аутентичность национальной ментальности − знание межкультурных различий;

− информативная аутентичность − значимость информации для учеников, интерес к ней, соответствие их возрасту и интеллектуальному уровню;

 ситуативная аутентичность, то есть аутентичность жанра, персонажей, естественность обсуждения предлагаемой темы;

 реактивная аутентичность − способность вызвать эмоциональный, мыслительный и речевой отклик [29, c. 127].

В качестве гиперссылок на другие сайты могут выступать фрагменты текста, графические изображения и другие элементы. Кроме ссылок на текстовую и графическую информацию можно включить ссылки на аудио- и видеофрагменты.

Контроль понимания прочитанного осуществляется при соблюдении следующих требований: предложенные виды контроля те же, что и при обучении чтению на обычном занятии; используемые материалы были доступны учащимся в языковом отношении [30, c. 32].

Из выше сказанного можно сделать вывод: для организации обучения чтению с использованием мультимедийных технологий на уроках иностранного языка необходимы для учета возрастных и психологических особенностей развития школьников, аутентичности информации, предъявляемой текстом веб-заданий.

При обучении чтению можно использовать такие задания как «Установление соответствий», «Восстановление деформированного текста», «Текст с пропусками», «Выделение необходимой информации».

# 2.2 Анализ типов упражнений, направленных на развитие навыков чтения

Существует несколько типов упражнений, которые направлены на развитие навыков чтения, а именно:

1) продуктивные упражнения;

2) рецептивные упражнения.

Продуктивный тип упражнений - это тип упражнений, при выполнении которых ребенок должен творчески подойти к решению поставленной перед ним задачи, максимально используя все ранее приобретенные лексикограмматические навыки, речевые навыки, продуктивные упражнения направлены на развитие [9]:

1) умения осознанно использовать речевые средства в соответствии с задачей коммуникации для выражения своих чувств, мыслей и потребностей;

2) умения определять понятия, создавать обобщения, устанавливать аналогии, классифицировать, самостоятельно выбирать основания и критерии классификации, умозаключение (индуктивное, дедуктивное и по лля аналогии) и делать выводы;

3) умения выводить следствия и причинно-следственные связи;

4) умения построить логическую цепь рассуждений;

5) умения выдвигать гипотезы;

6) умения осознанно строить речевое высказывание;

7) навыков перевода с русского на немецкий;

8) умения подробно или сжато передавать содержания текста с опорой и без:

9) умения высказываться по теме, используя эмоциональное и оценочное суждение;

10) умения с достаточной полнотой и точностью выражать свои мысли в соответствии с задачами и условиями коммуникации;

11) умение владеть монологической формой речи в соответствии с грамматическими и синтаксическими нормами иностранного языка [9].

Примерами подобных упражнений могут служить упражнения, направленные на нахождение соответствий, на общее понимание текста и многие другие.

Рецептивные упражнения – это упражнения, выполняемые на уровне рецепции: например, учитель сказал – ребенок повторил. Тип упражнений по их назначению; упражнения, связанные с восприятием готового языкового материала при аудировании и чтении. Рецептивные упражнения не являются пассивными по характеру: в восприятии речи участвуют как мнемонические процессы (узнавание, припоминание), так и различные мыслительные операции (анализ, синтез, умозаключение). Рецептивные упражнения носят творческий активный характер, а также могут быть языковыми и речевыми; их наличие необходимо при формировании всех видов речевой деятельности, хотя естественно, что при обучении рецептивным видам речевой деятельности их удельный вес оказывается значительнее [18].

Примерами таких упражнений могут служить упражнения, направленные на заполнение пропусков в тексте необходимой информацией, на нахождение ошибок в тексте или предложениях, а также упражнения с множественным вариантом выбора.

#### **2.3 Анализ упражнений на формирование навыков чтения**

Для практического анализа мы взяли учебник И. Л. Бим и Л. И. Рыжовой издательств «Просвещение» по немецкому языку для 4 класса. Данное учебное

пособие широко используется в общеобразовательных учреждениях и содержит в себе упражнения на развитие различных языковых навыков, в том числе навыков устной речи и, в частности, коммуникативных навыков, применяемых при составлении монологов.

Разберем подробнее упражнение 1 на странице 18. Оно направлено на повторение изученной лексики и грамматики и представляет собой вводное упражнение к теме "Meine Familie".

Задание предполагает, что ученик должен найти ответы на вопросы к тексту:

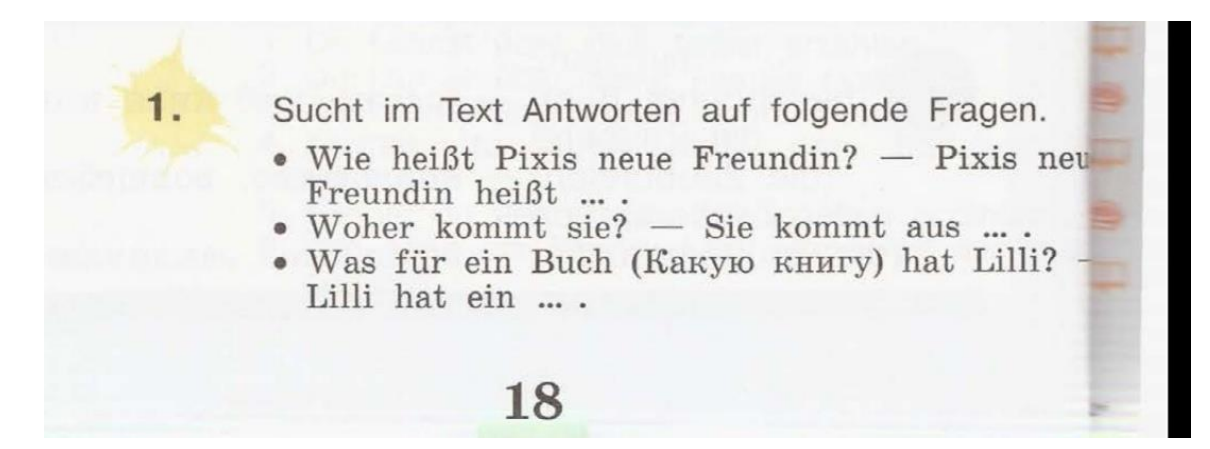

Данное упражнение направлено на развитие у учащихся продуктивного (смыслового) чтения, то есть на понимание смыслового содержания текста.

Главное преимущество подобного задания - активная позиция ученика к содержанию текста. Результатом такой работы является ученический продукт в виде выполненных заданий. В большей степени эта техника способствует развитию познавательных УУД.

Цель данного упражнения - формирование умения воспринимать текст как единое смысловое целое (точно и полно понять содержание текста и практически осмыслить извлеченную информацию).

Таким образом, работа с данным упражнением включает в себя три аспекта. Первый - это поиск информации и понимание прочитанного, своеобразная расшифровка, когда из отдельных слов, фраз, предложений складывается общее содержание. Второй аспект - преобразование и интерпретация. Здесь происходит упорядочивание и классифицирование,

объяснение и суммирование, различение, сравнение и сопоставление, группировка, анализ и обобщение, соотнесение с собственным опытом, размышление над контекстом и выводами. Третий аспект – оценка информации.

Рассмотрим упражнение 4 на странице 22.

Вторая часть данного упражнения направлена на поиск и выделение необходимой информации из текста.

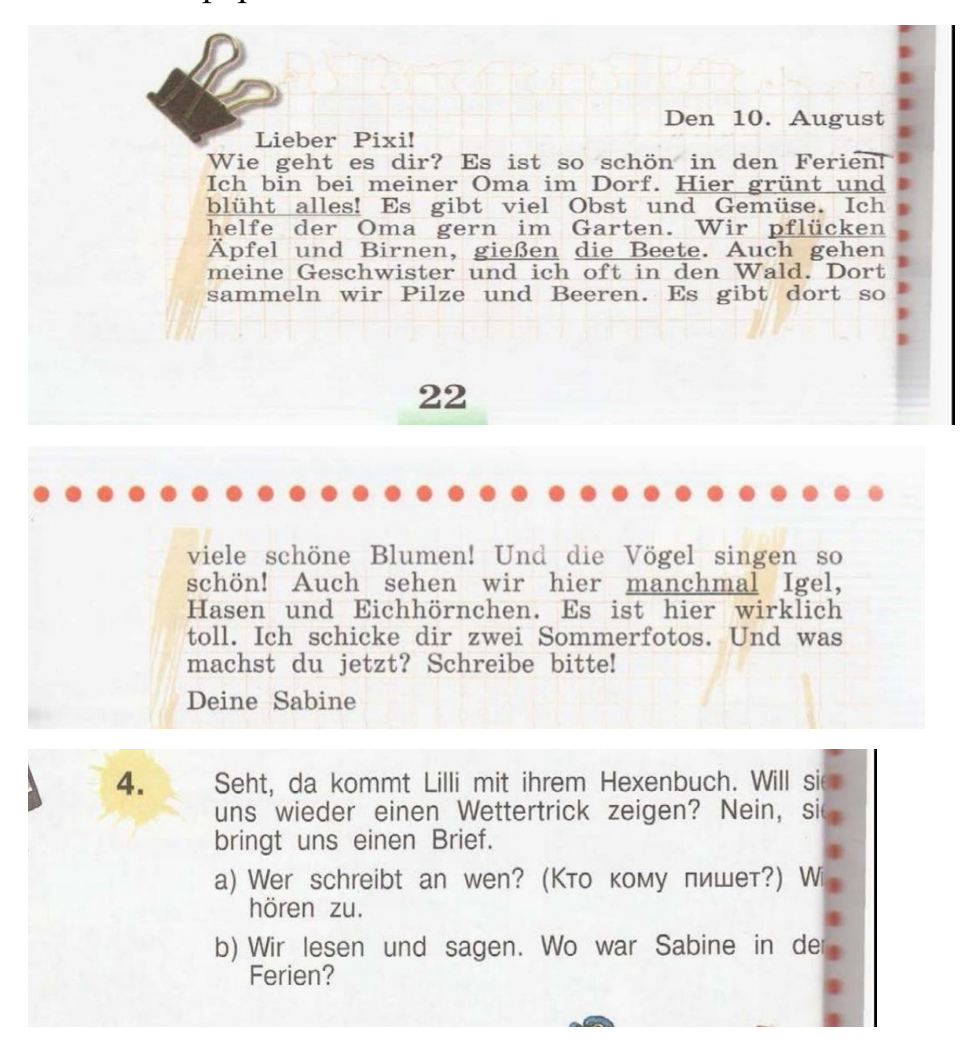

Ученикам необходимо прочесть письмо и определить в какой его части находится отрывок, переведенный на русский язык, который представлен во второй части задания.

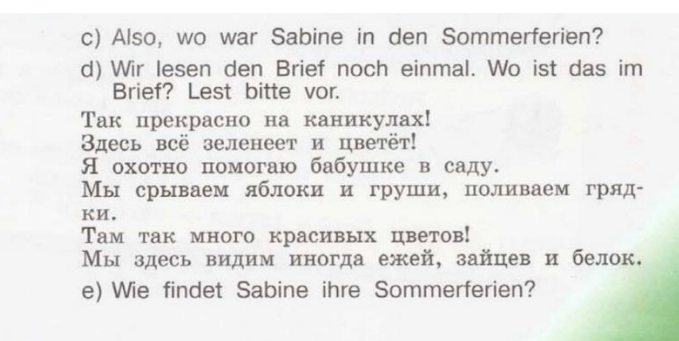

23

В данном упражнении используется такой вид чтения как поисковое чтение или чтение с извлечением полной информации из текста. Оно представляет собой внимательное чтение, проникновение в смысл при помощи анализа текста. Преподаватель может проводить анализ на уже понятном предложении или тексте, как в данном упражнении, с тем, чтобы показать учащимся, как «ведут себя» те или иные грамматические правила или лексические единицы, изученные ранее.

Hier grünt und blüht alles! - Здесь всё цветёт и зеленеет! pflücken — срывать das Beet (die Beete) — грядка gießen - поливать manchmal — иногда

Данное упражнение оттачивает все приемы чтения, развивает «бдительность» ко всем сигналам, исходящим от текста. Такое чтение практикуется обычно на небольших по объему текстах определенной степени сложности, так как главная задача – качественная сторона чтения, полнота и точность понимания.

Рассмотрим упражнение 2 (b) на странице 26. Данное упражнение является продуктивным, так как предлагает ученикам найти соответствующую пару к высказываниям. Сделать это можно, опираясь на текст на странице 22, также используя ранее изученный материал. В рамках данного упражнения ученик развивает умения выводить следствия и причинно-следственные связи, а также на основе текста построить логическую цепь рассуждений.

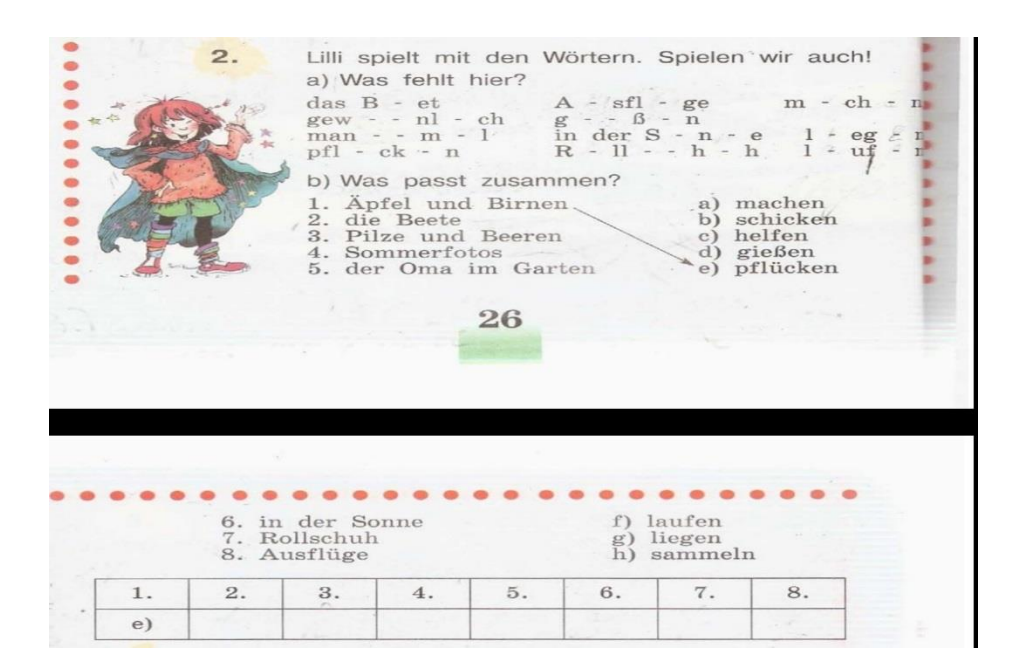

Обратимся к упражнению 3 на странице 27. В данном упражнении учащиеся должны ответить на вопросы в задании, используя текст на странице 24. Это упражнение направлено на развитие поискового чтения, так как в его рамках учащиеся должны найти и выделить необходимую информацию из текста.

Sagt: Was machen unsere deutschen Freunde<br>Sabine, Sven, Karin und Jens in den<br>Sommerferien? Nehmt Übung 6a), Seite 24 zu  $\overline{3}$ . Hilfe.  $\bullet$  Sven ... · Sabine  $\bullet$  Karin  $\bullet$  Jens ... Und was machen Sven, Karin und Jens Sommer? a) Welche Gruppe ist schneller mit dem Lesen fettig? (Какая группа быстрее закончит чтение Sven fährt viel Rad und läuft Rollschuh, maner mal macht er mit seiner Familie Ausflüge m $\frac{\text{dem} \hspace{0.5mm} \text{Auto.}}{\text{dem} \hspace{0.5mm} \text{Auto.}}}$  $\begin{tabular}{ll} Karin \textbf{ badet} & \textbf{m Fluss, } \underline{liegt} \textbf{ germ} \textbf{ in } \underline{der} \textbf{ Sonne} \\ spielt \textbf{ mit ihrer Puppe} \textbf{und dem} \textbf{ Teddy. Sie hil auch der Mutter.} \end{tabular}$ Jens macht viel Sport, turnt gern, läuft mit<br>Freunden um die Wette, fährt Skateboard un bastelt gern.

Последнее упражнение, которое было нами использовано стало упражнение 2 на странице 54.

В данном упражнении ученикам необходимо выбрать правильный вариант ответа, опираясь на текст сказки на странице 51. (См. приложение А)

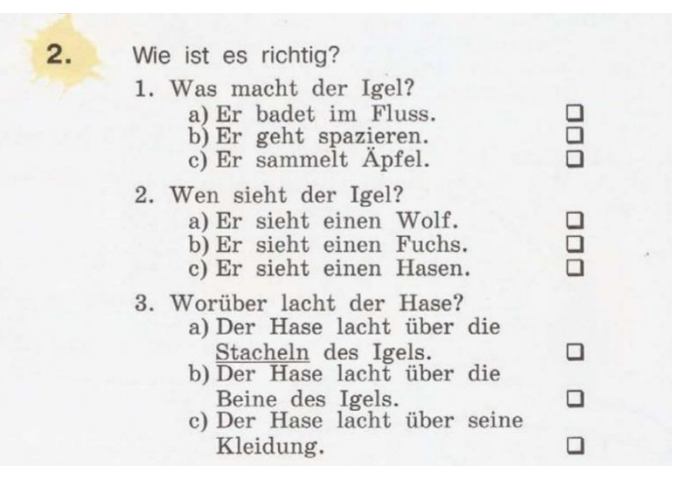

# **2.4 Система упражнений мультимедиа-технологий при обучении чтению**

Главное в работе каждого учителя – это стремление превратить процесс обучения из монотонного механического воспроизведения материала в творческий поиск. Для того чтобы поддерживать постоянный интерес учащихся к изучению немецкого языка, продумывается построение каждого урока, применение приёмов, использование наглядных и технических средств обучения.

Обучение чтению начинается с того урока, когда дети знакомятся с первой буквой, запоминают её название, осознают тот факт, что одна и та же буква может читаться по-разному. Затем дети приступают к овладению техникой чтения. И использование мультимедийных технологий помогают разнообразить упражнения, чтобы приспособить обучение нуждам, потребностям учеников и целям обучении [26].

Школьники в современном мире, естественно, обладают цифровой грамотностью, что позволяет легко интегрировать ИКТ. Они легко понимают интерфейс и навигационные функции программного обеспечения.

Краткое техническое описание инструментов и веб-ссылок, которые могут быть использованы для создания упражнений при обучении чтению на уроках иностранного языка:

1) "Learningapps" сервис для создания интерактивных обучающих упражнений, викторин, тестов. Является одним из самых популярных сервисов для создания интерактивных упражнений. Для преподавателя есть возможность создать по шаблону более 26 видов упражнений [10].

Данный сервис отлично подойдет для таких типов заданий, как «Текст с пропусками», «Выбор правильного ответа», «Установление соответствий».

Рассмотрим пример задания, опираясь на упражнение 2 на странице 54.

Прежде, чем перейти к выполнению викторины, преподаватель дает ученикам время для ознакомления с текстом сказки, используя его как опору для выполнения задания. Учитель заранее открывает сервис с готовой викториной, объясняет ученикам, что им нужно будет пройти викторину и правильно ответить на вопросы (Was es ist richtig?). Далее преподаватель просит учеников прочесть вопросы из викторины (например: Was macht der Igel?) для всего класса. Класс может отвечать хором, называя варианты ответов (например: Er badet im Fluss). В конце викторины преподаватель выводит оценку, на которую класс решил данное упражнение. Помимо этого, в качестве похвалы за правильный ответ преподаватель может использовать функцию «Обратная связь» и задать необходимый ему текст. Так, у учеников будет повышаться мотивация к последующему выполнению задания. (См. приложение Б)

2) "Wordwall" – является хорошим ресурсом для обсуждения словарного запаса, связанного с контекстом. При письме идёт кодирование или зашифровка мысли с помощью графических символов, при чтении идет декодирование или расшифровка [10].

Например, опираясь на упражнение 4 на странице 22, при определении в тексте нужного отрывка, преподаватель может открыть данный сервис с заранее подготовленным заданием. Объяснить ученикам задание (Wir lesen

den Brief noch einmal. Wo ist das im Brief? Lest bitte vor ). Им потребуется найти пары карт, на которых будет выведены фразы из нужного отрывка на немецком и русском языках, и правильно их соединить. Перед выполнением задания, преподавателю необходимо сказать, что фразы из отрывка были взяты из текста, что улучшит их способности к догадке и вовлечет в работу. (См. приложение В)

3) "PowerPoint" программа разработки презентаций и их просмотра. Данная программа отлично подойдет для любого типа урока и любых заданий. Презентации являются визуально яркими и позволяют пользователю легко интегрировать мультимедийный контент, такой как визуальный, аудио и видеоклипы.

Опираясь на Упражнение 1 на странице 18, можно использовать данную программу для создания презентации. Прежде чем начинать задание, преподаватель объясняет задание ученикам (Sucht im Text Antworten auf folgende Fragen), напоминая, что ответы учащихся должны быть основаны на информации из прочитанного ими ранее текста. Преподаватель выносит вопросы на слайд, сопроводив их соответствующими картинками или другими элементами, отвечающими заданной тематике текста. А также дает варианты возможных или правильных ответов на следующем слайде для быстрой и легкой проверки. (См. приложение Г)

4) "myQuiz" конструктор для создания интерактивных викторин к урокам. Есть возможность проводить соревнования между учениками в режиме реального времени [25].

Данный конструктор идеально подойдет для упражнения 3 на странице 27, в котором необходимо найти ответы на вопросы о тексте (Sagt: Was machen unsere deutschen Freundе Sven, Karin und Jens in den Sommerferien? Nehmt Übung 6a), Seite 24 zu Hilfe). Преимущество создания подобного задания в данном конструкторе заключается в том, что можно вынести весь текст на экран, ученики, прочитав текст, сделают предположение, кто из героев описан

в тексте. Преподаватель может задействовать весь класс при выполнении данного упражнения. (См. приложение Д)

5) "OnlineTestPad" это конструктор, с помощью которого можно создавать разнообразные онлайн-задания: тесты, кроссворды, сканворды, опросы, логические игры, диалоговые тренажёры. Конструктор тестов предусматривает варианты 14 типов вопросов, в том числе: установление последовательности, заполнение пропусков, последовательное исключение, диктант, мультивыбор или выбор одного решения, ввод чисел и текста, добавление файлов [2].

Данный конструктор можно использовать для упражнения 2 на странице 26. Преподаватель имеет возможность создать упражнение на соответствие. Перед выполнением, преподаватель объясняет задание ученикам (Was passt zusammen?): им необходимо воспользоваться текстом на странице 22 и найти соединить столбцы. Преподавателю будет доступен просмотр каждого результата, статистики ответов и набранных баллов по каждому вопросу, статистики по каждому результату. (См. приложение Е)

#### ЗАКЛЮЧЕНИЕ

Основой интерактивных обучению является взаимодействие педагога и учеников, а также взаимодействие между учащимися. При этом основными условиями существования интерактива считается: наличие цели для достижения которого инициируется диалог, непосредственный и оперативный обмен информацией между педагогом и учащимися, определенная научнообоснованная степень равноправия при распределении функций, выполняемых в процессе решения проблемы, высокий уровень знаний и взаимопонимания, необходимые для достижения основной цели.

Интерактивное обучение в преподавание немецкого языка помогает целей обучения, решить такие задачи, как достижение развитие коммуникативных умений и навыков. Оно помогает установлению эмоциональных контактов между обучающимися, обеспечивает приучает работать воспитательную задачу, поскольку  $\overline{B}$ команде, к мнению своих товарищей, обеспечивает прислушиваться высокую мотивацию, прочность знаний, творчество и фантазию, коммуникабельность, активную жизненную позицию, ценность индивидуальности, свободу самовыражения, акцент на деятельность, взаимоуважение и демократичность.

Использование форм интерактивного обучения в процессе изучения немецкого языка снимает нервную нагрузку учащихся, дает возможность менять формы их деятельности, переключать внимание на узловые вопросы темы занятий. Использование выше сказанных форм обучения делает сам процесс обучения живым, эффективным и интересным.

Об интерактивных методах обучения можно говорить очень долго, но их вероятно эффективность зависит от умения педагога адаптировать данные приемы под свой профессиональный стиль, особенности предмета и класса. Потраченные педагогом усилия и время обязательно приводят к желаемому результату.

Эффективность интерактивного обучения, состоит в том, что: интенсификация усвоения и понимания творческого применения знаний при решении поставленных задач с использованием более активного включения учащихся в ходе занятий; повышает вовлеченность и мотивацию учащихся в решение поставленных вопросов, что предоставляет эмоциональный толчок к поисковой активности учащихся; обеспечивает прирост умений, навыков, знаний и раскрывает новые возможности необходимые для становления и совершенствования компетентности учащихся в осмыслении переживании индивидуальной и коллективной деятельности для накопления опыта.

Из выше сказанного, можно сделать вывод о том, что применение на уроках немецкого языка форм, технологий, технический средств интерактивного обучения позволило модернизировать процесс обучения, сделало возможным:

повысить у учащихся уровень знания и овладения языком:

повысить у учащихся мотивацию к изучению немецкого языка;

 учить учащихся самостоятельно овладевать конкретными знаниями, необходимыми для применения в общении с носителями языка и темы кто владеет немецким языком;

сформировать у учащихся навыки, необходимые для развития чтения;

 развить мотивацию учащихся к познанию окружающего мира, освоению социокультурной среды;

 актуализировать предметные знания с целью решения личностнозначимых проблем на основе деятельности;

 вырабатывать партнерские отношения между преподавателем и учениками.

#### **СПИСОК ИСПОЛЬЗОВАННЫХ ИСТОЧНИКОВ**

1 Анисимова, Н. С. Мультимедиа-технологии в образовании: понятия, методы, средства : монография / Н. С. Анисимова. – Санкт-Петербург : Издательство РТУ им. А. И. Герцена, 2002. – 89 с. – ISBN 5-8064-0570-2.

2 Аветисян, М. А. 6 сервисов для создания интерактивных заданий и раздаточных материалов: электронный ресурс / М. А. Аветисян. – 2021 – URL: https://skyteach.ru/2021/12/03/6-services-for-creating-interactive-assignments/ (дата обращения: 15.12.2022).

3 Бим, И. Л. Концепция обучения второму иностранному языку. Немецкий на базе английского языка / И. Л. Бим. Москва : Титул, 2001. – 47 c.  $-$  ISBN 5-7301-0170-8.

4 Бим, И. Л. Некоторые особенности обучения немецкому языку как второму иностранному на базе английского / И. Л. Бим // Иностранные языки в школе. 1997. - № 4. – С. 5–12. – ISBN – 5-86866-165-6.

5 Бим, И. Л. Немецкий язык. Рабочие программы. Предметная линия учебников И. Л. Бим. 2 – 4 классы: пособие для учителей общеобразовательных организаций / И. Л. Бим, Л. И. Рыжова. – 2е изд. – Москва : Просвещение, 2013 – ISBN 978-5-09-084812.

6 Баширова, Ю. Н. Методические аспекты применения информационных технологий в преподавании иностранного языка / Ю. Н. Баширова // Вестник Шадринского государственного педагогического университета. – 2020. –  $N<sub>2</sub>$  – С.46. URL: https://cyberleninka.ru/article/n/metodicheskie-aspektyprimeneniyainformatsionnyh-tehnologiy-v-prepodavanii-inostrannogo-yazyka (дата обращения: 18.12.2022).

7 Бабанский, Ю. К. Педагогика / Ю. К. Бабанский. – Москва : Просвещение, 1983. – 300 с. – ISBN 5-09-000438-2.

8 Болбат, О. Б., Андрюшина, Т. В. Практическое использование электронных учебных пособий в образовательном процессе / О. Б. Болбат, Т. В. Андрюшина // Международный журнал гуманитарных и естественных наук. – 2021 – URL: https://cyberleninka.ru/article/n/ispolzovanie-elektronnyhuchebnyh-posobiy-v-obrazovatelnom-protsesse (дата обращения: 19.12.2022).

9 Борисова, С. В. Типы упражнений и заданий при обучении чтению на немецком языке в начальной школе / С. В. Борисова // Проблемы и перспективы развития образования в России. – 2010 – URL: https://cyberleninka.ru/article/n/tipy-uprazhneniy-i-zadaniy-pri-obucheniichteniyu-na-nemetskom-yazyke-v-nachalnoy-shkole/viewer (дата обращения:

17.12.2022).

10 Блуст, Н. В. 5 интернет-сервисов, которые необходимы онлайнпреподавателю / Н. В. Блуст. – 2021 – URL: https://www.eduneo.ru/5-servisovkotorye-neobxodimy-prepodavatelyu-inostrannyx-yazykov/ (дата обращения: 15.12.2022).

11 Владимирова, Л. Н. Интернет на уроках иностранного языка / Л. Н. Владимирова // Иностранные языки в школе. – 2002 – № 3. – С. 39–41 – URL: https://elibrary.ru/item.asp?id=35043882

12 Гез, Н. И., Миролюбов, А. А. Методика преподавания иностранных языков. / Н. И. Гез, А. А. Миролюбов. Москва: Высшая школа, 1982. – С. 412 – ISBN 978-5-7695-4653-2.

13 Гальскова, Н. Д. Теория обучения иностранному языку. Лингводидактика и методика / Н. Д. Гальскова, Н. И. Гез. − Москва : Академия, 2009. – С. 336 ISBN 978-5-7695-6473-4.

14 Глызункова, Т. М. Компьютеры в школах / Т. М. Глызункова. Москва : Просвещение, 2008. – С. 143 SIBN – 978-5-7431-5964-5

15 Дзуцева, Л. С. Использование мультимедийных технологий в обучении немецкого языка: электронный ресурс / Л. С. Дзуцева. – с. Октябрьское : 2016 – URL: https://znanio.ru/media/ispolzovanie-multimedijnyh-

tehnologij-v-obuchenii-nemetskogo-yazyka-2798605 (дата обращения: 18.12.2022).

16 Денисова, Ж. А., Денисов, М. К. Мультимедийная презентация языкового материала как методический прием / Ж. А. Денисова, М. К. Денисов / ИЯШ № 3 – 2008 – С. 20 – ISBN 978-5-94825-233-9.

17 Златогорская, Р. Л. Обучение чтению на немецком языке. / Р. Л. Златогорская. Москва : Просвещение, 1969 г. – ISBN 5-09-000200-2.

18 Исмаилова Э. Э. Сборник рецептивных типов упражнений: электронный ресурс / Э. Э. Исмаилова. – Евпатория : 2016. – URL: https://multiurok.ru/files/sbornik-rietsieptivnykh-rieproduktivnykh-iproduktivnykh-tipov-uprazhnienii.html (дата обращения: 19.12.2022).

19 Краснова, Г. А., Соловов, А. В., Беляев, М. И. Технологии создания электронных обучающих средств. / Г. А. Краснова, А. В. Соловов,

М. И. Беляев / – Издание 2-е, исправленное и дополненное издание – Москва: Московский государственный индустриальный университет, 2002. – 304 с. – ISBN 5-276-00203-7.

20 Клычникова, З. И. Психологические особенности обучения чтению на иностранном языке. / З. И. Клычникова / 2е- издание, исправленное Москва: Просвещение, 1983 – ISBN 978-5-9704-0563-5.

21 Красавина, Т. Н. Работа с аутентичным текстом на уроке немецкого языка // Т. Н. Красавина / Иностранные языки в школе – 2009 – №2. – С.34–37.  $-$  ISBN 978-5-906616-19-7.

22 Лежава, Л. В. Комплекс упражнений при обучении чтении на немецком языке как втором иностранном / Л. В. Лежава // Вестник Харьковского национального университета. – 2007 – URL: https://cyberleninka.ru/article/n/kompleks-uprazhneniy-pri-obuchenii-chteniyu-nanemetskom-yazyke-kak-vtorom-inostrannom (дата обращения: 16.12.2022).

23 Осин, А. В. Мультимедиа в образовании: контекст информатизации. / А. В. Осин. Москва, 2004. ISBN 978-5-98425-041-2.

24 Плотникова, А. Д. Применение мультимедийных средств в системе обучения: электронный ресурс / А. Д. Плотникова. – Сургут : 2017. – URL: https://multiurok.ru/files/referat-po-teme-primenenie-multimediinykh-sredstv.html (дата обращения: 19.12.2022).

25 Пашкова, Е. И. 5 русскоязычных сервисов для создания интерактивных упражнений к урокам: электронный ресурс / Е. И. Пашкова. – 2022 – URL: https://pedsovet.su/dates/7314\_5\_russkoyazichnih\_servisov\_dlya\_sozdaniya\_inter aktivnih uprajnenii k urokam (дата обращения: 15.12.2022).

26 Родина, М. Ю. К вопросу о типах и видах упражнений при обучении иностранных студентов чтению художественного текста / М. Ю. Родина // Карповские научные чтения. – 2016 – URL: https://elib.bsu.by/bitstream (дата обращения: 16.12.2022).

27 Спичко, И. А. Актуальные проблемы лингвистики и методики преподавания английского языка. / И. А, Спичко. Москва, 2007 ISBN 978-5- 64319-014-5.

28 Сагадиева, З. З. Практическое использование электронных учебных пособий в образовательном процессе. / З. З. Сагадиева. Москва, 2005. ISBN 5-94705-095-1.

29 Сильнова, Н. А. Использование компьютера и Интернет для обучения чтению на английском языке / Н. А. Сильнова // Многопрофильный университет как региональный центр образования и науки : сб. ст. Всерос. науч.-практ. конф. / Оренбургский ун-т. – Оренбург, 2009. – С. 1276−1279. ISBN 978-5-00174-257-9.

30 Erben, N. Teaching English Language Learners through Technology / N. Erben, R. Ban, M. Castaneda. – New York: Routledge, 2009. – 220 p. – ISBN 3-85-124-538-5.

### **ПРИЛОЖЕНИЕ А**

#### **Текст сказки к упражнению 2 на странице 51**

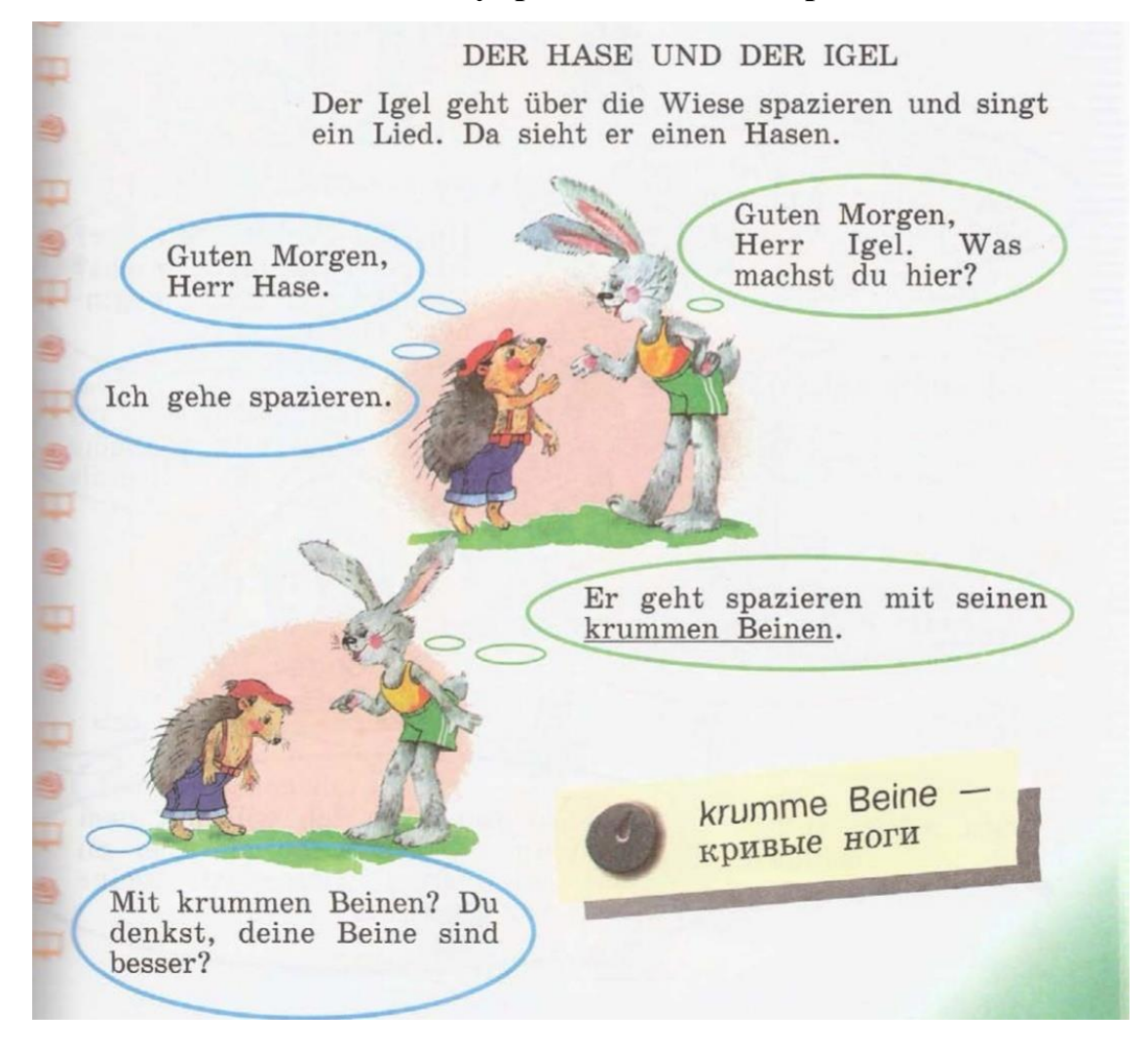

Natürlich. Meine Beine sind lang und stark. Ich kann schnell laufen. Du bist ein Prahlhans. laufe auch sehr Ich schnell. Wollen wir um ш 2  $\Box$ 2 Ich habe Hunger und muss zuerst frühstücken. Bald komme ich zurück. Um die Wette? Mit dir? Aber warum nicht? 中 Können wir schon beginnen? (anfangen) 3 Œ  $\Rightarrow$ 中  $\circledR$ Wo warst du? Ich warte  $\Box$ auf dich schon lange. Was hast du gemacht?  $\mathbb{B}$ w  $\circledR$ Ich habe eine Idee. Ich will mit dem Щ Hasen um die Wette laufen. Aber du musst mir helfen. Ziehe bitte meine  $\circledR$ Hosen an.  $\Box$ 

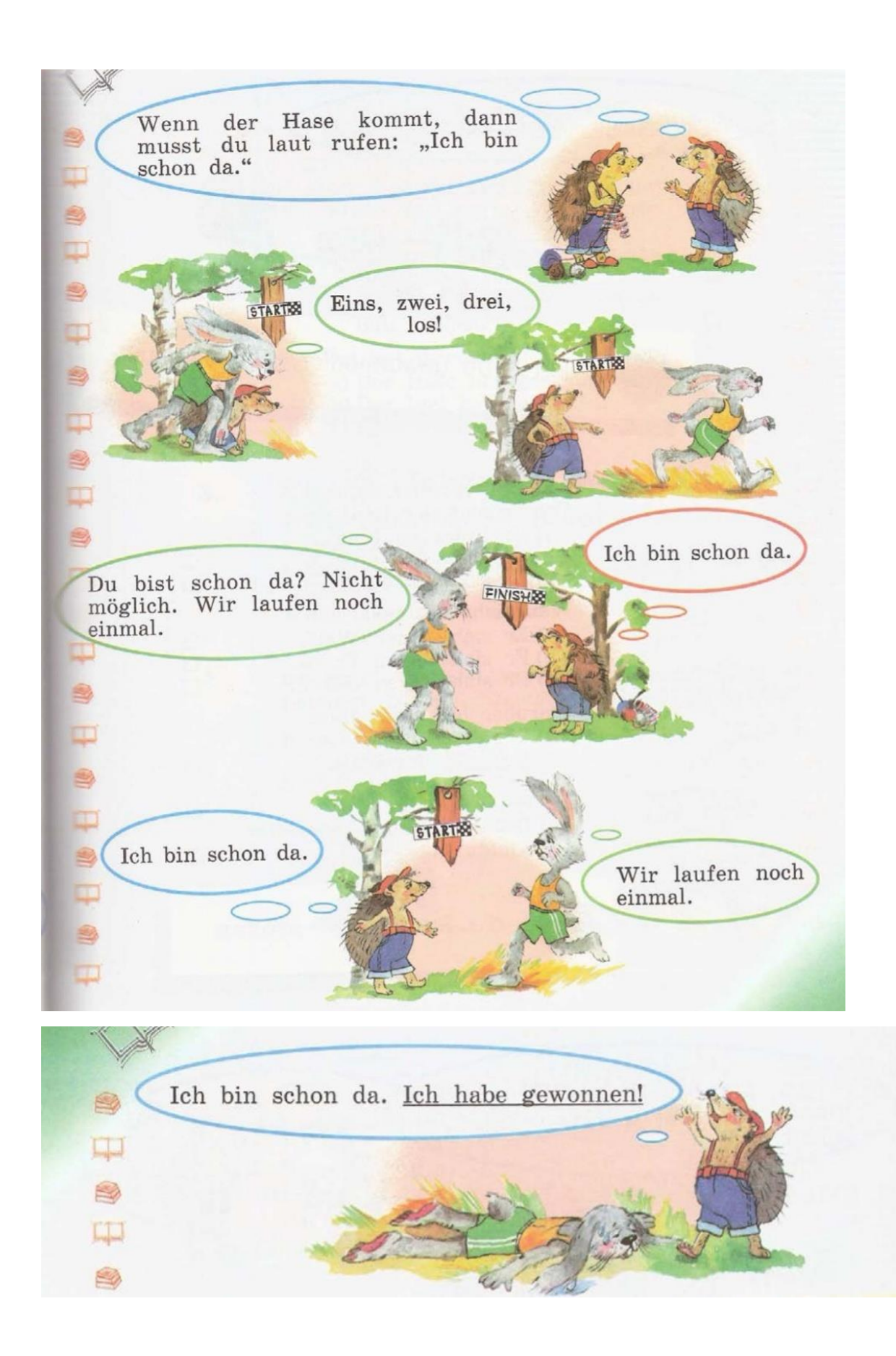

## ПРИЛОЖЕНИЕ Б

# Пример упражнения с использованием платформы "Learningapps"

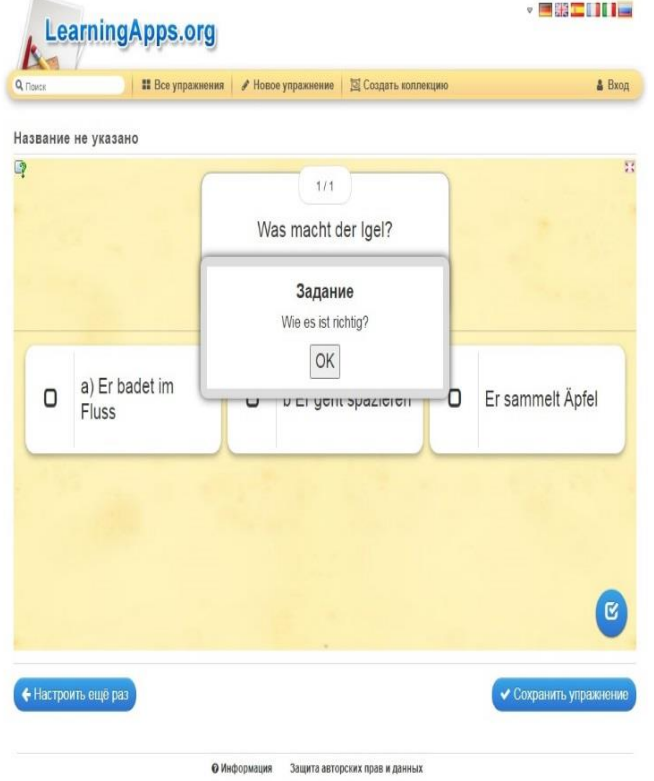

### **ПРИЛОЖЕНИЕ В**

**Пример упражнения с использованием платформы "Wordwall"**

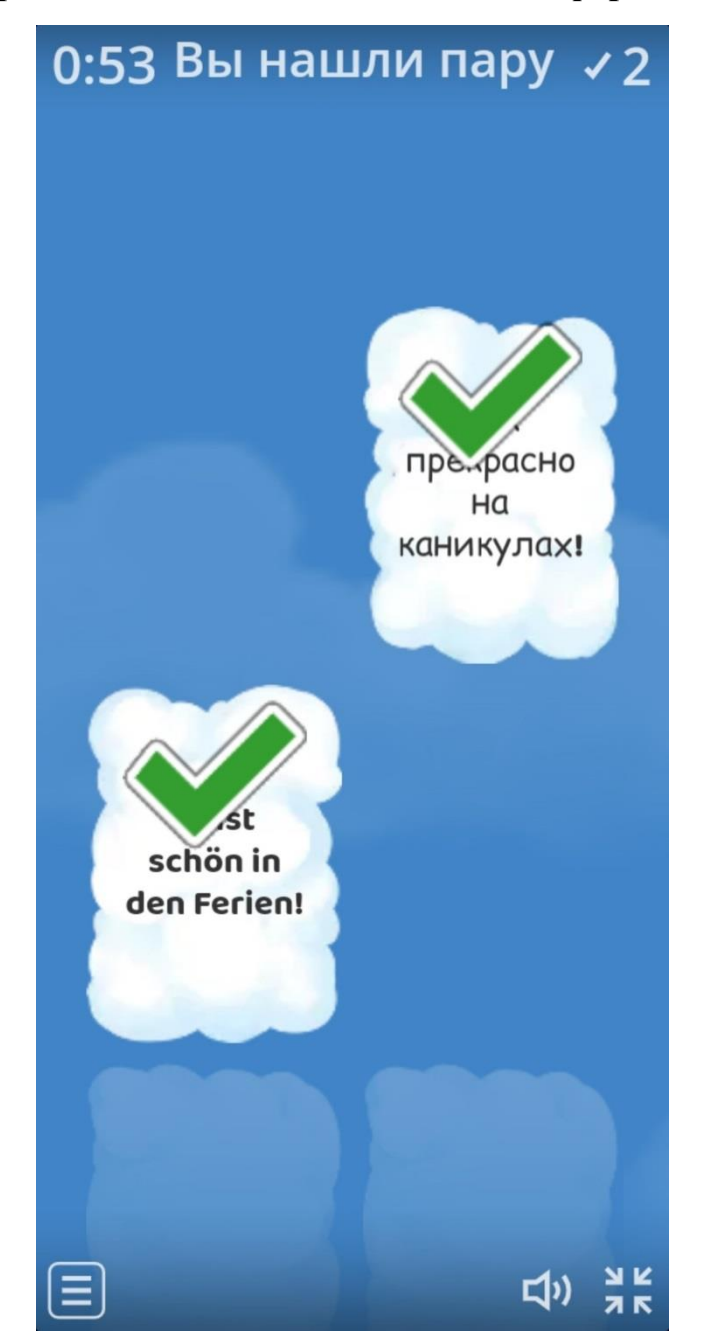

## ПРИЛОЖЕНИЕ Г

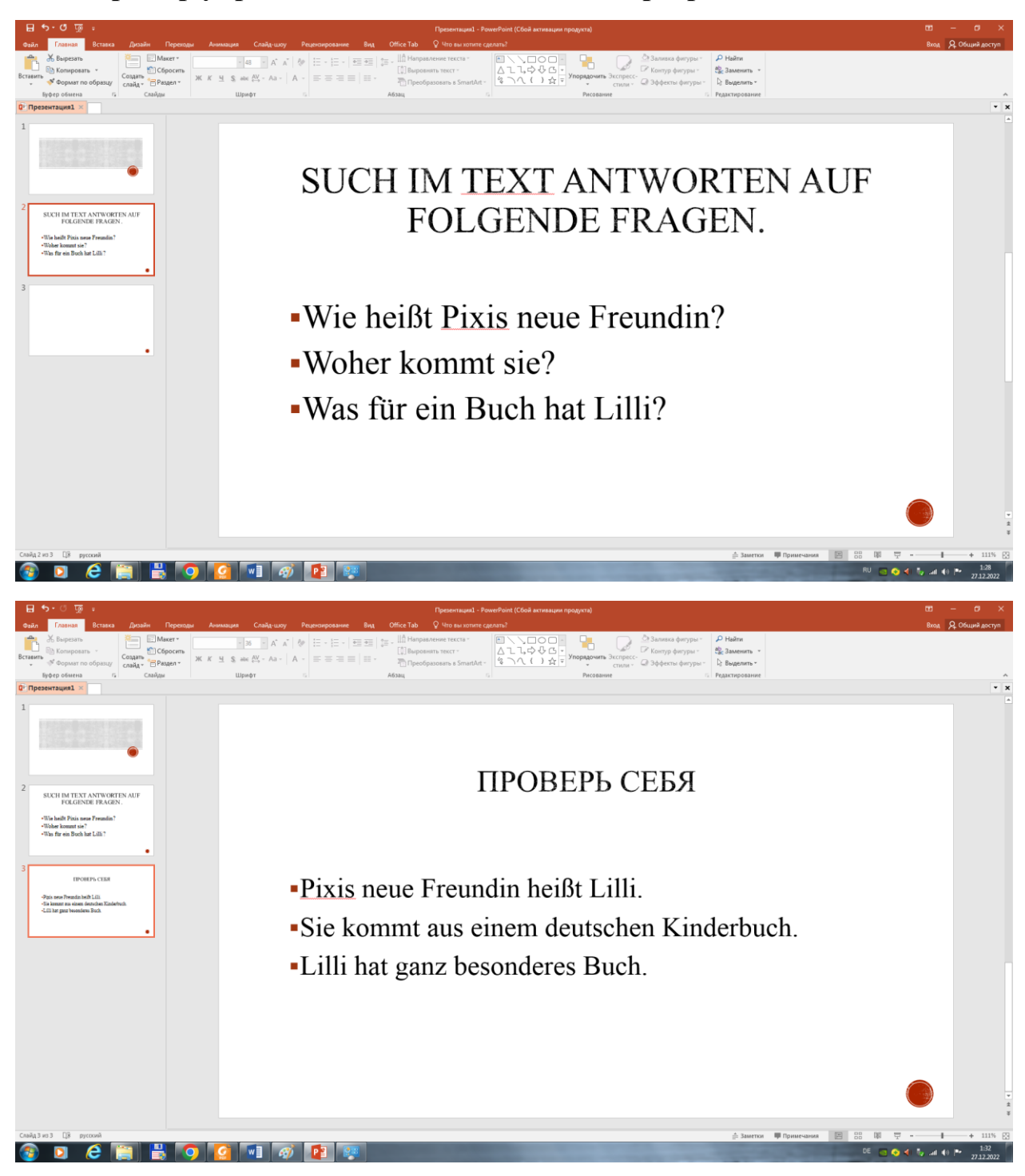

Пример упражнения с использованием программы PowerPoint

# ПРИЛОЖЕНИЕ Д

# Пример упражнения с использованием платформы "myQuiz"

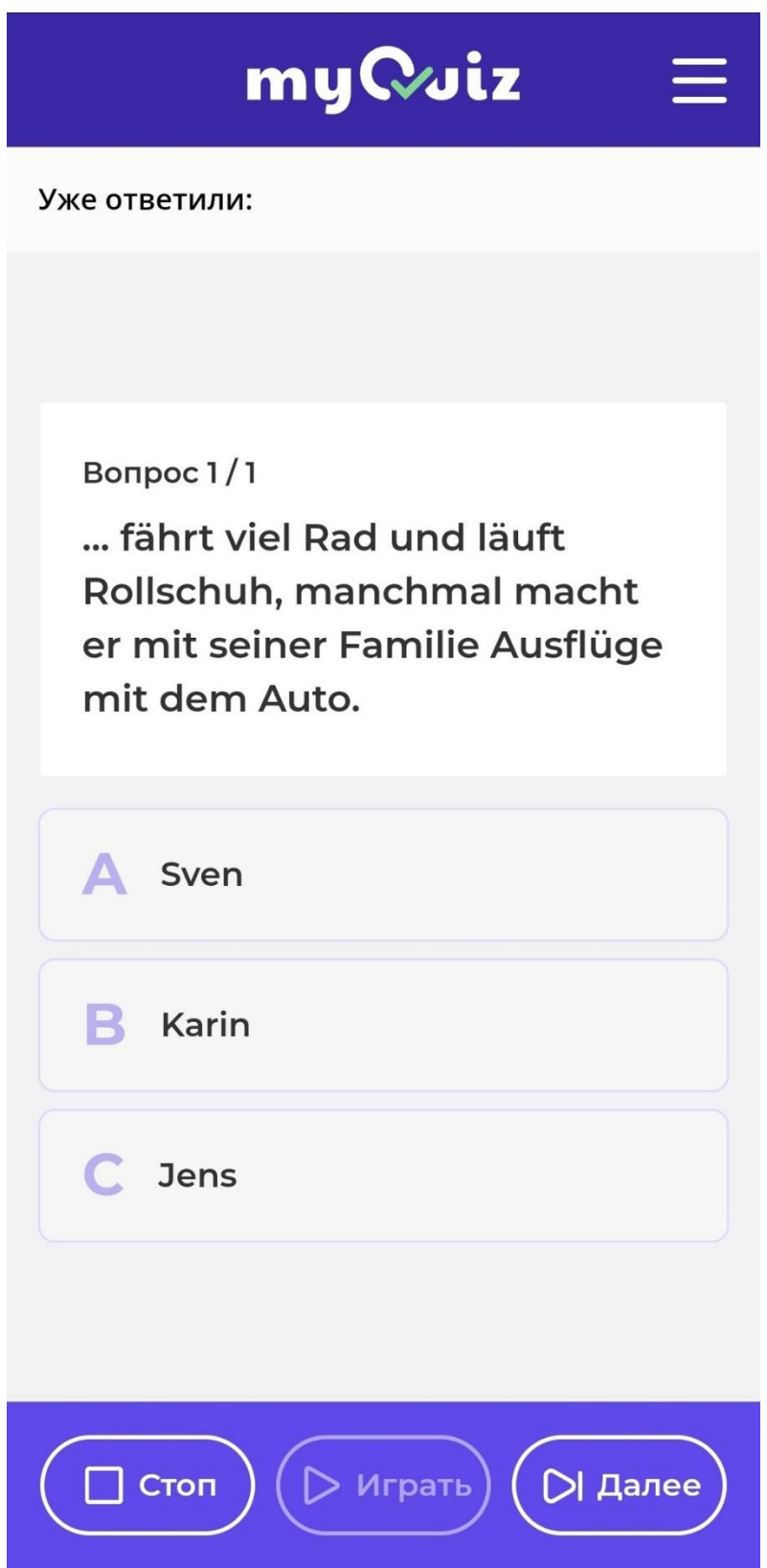

## ПРИЛОЖЕНИЕ Е

# Пример упражнения с использованием платформы "OnlineTestPad"

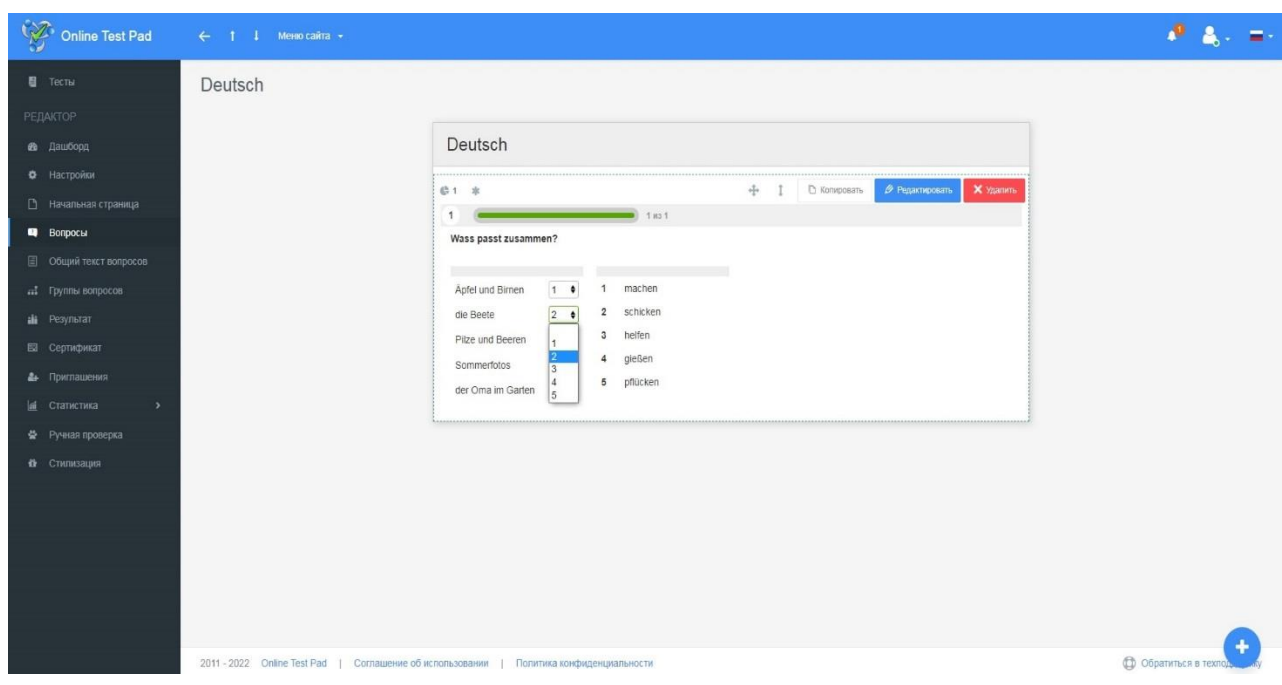